# ОПИСАНИЕ ТИПА СРЕДСТВА ИЗМЕРЕНИЙ

Система коммерческого учета тепловой энергии и количества теплоносителя филиала Среднеуральской ГРЭС ОАО «Энел ОГК-5»

#### **Назначение средства измерений**

 Система коммерческого учета тепловой энергии и количества теплоносителя филиала Среднеуральской ГРЭС ОАО «Энел ОГК-5» (далее - система) предназначена для коммерческого учета расхода исходной и сетевой воды, массы теплоносителя, идущего на горячее водоснабжение (ГВС), ведения архивов информации, на трех подающих и двух обратных трубопроводах, архивирования и систематизирования информации и ведения отчетов.

#### **Описание средства измерений**

Принцип действия системы основан на применении стандартных средств измерений количества и параметров теплоносителя (воды), объединенных в измерительную систему с помощью стандартного программно-технического измерительного комплекса.

Система состоит из нескольких однотипных средств измерений (СИ) и связующих вспомогательных компонентов.

Перечень компонентов системы приведен в таблице 1.

Измерительные каналы (далее - ИК) выполняют функцию преобразования электрического сигнала (тока или сопротивления) от первичных преобразователей в значения вычисляемой физической величины результатов измерения (расход, давление, температура) с нормированными метрологическими характеристиками.

Передача информации на компьютер-сервер осуществляется по проводной линии связи Ethernet , RS-485 и ВОЛС.

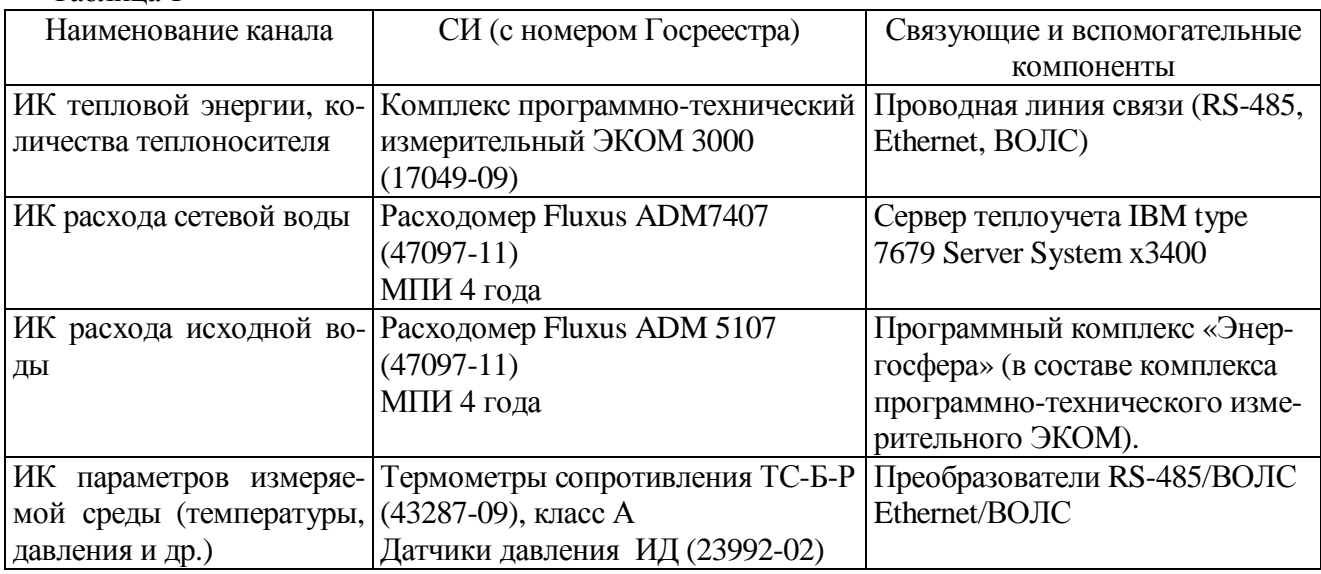

Перечень компонентов системы приведен в таблице 1

Таблица 1

### **Программное обеспечение**

Программное обеспечение Энергосфера предназначено для считывания результатов измерений, сохраненных в памяти контроллера ЭКОМ-3000М, сохранения этих данных в базе данных на сервере теплоучета и вывода данных в на АРМы пользователей.

Данное ПО имеет необходимый уровень защиты данных от несанкционированного доступа и непреднамеренных или/и преднамеренных изменений данных с помощью паролей и учетных записей пользователя (уровней доступа). Имеется защита от ввода заведомо неверных данных путем индикации сообщений об ошибках (сигналов тревоги).

Идентификационные данные программного обеспечения приведены в таблице 2.

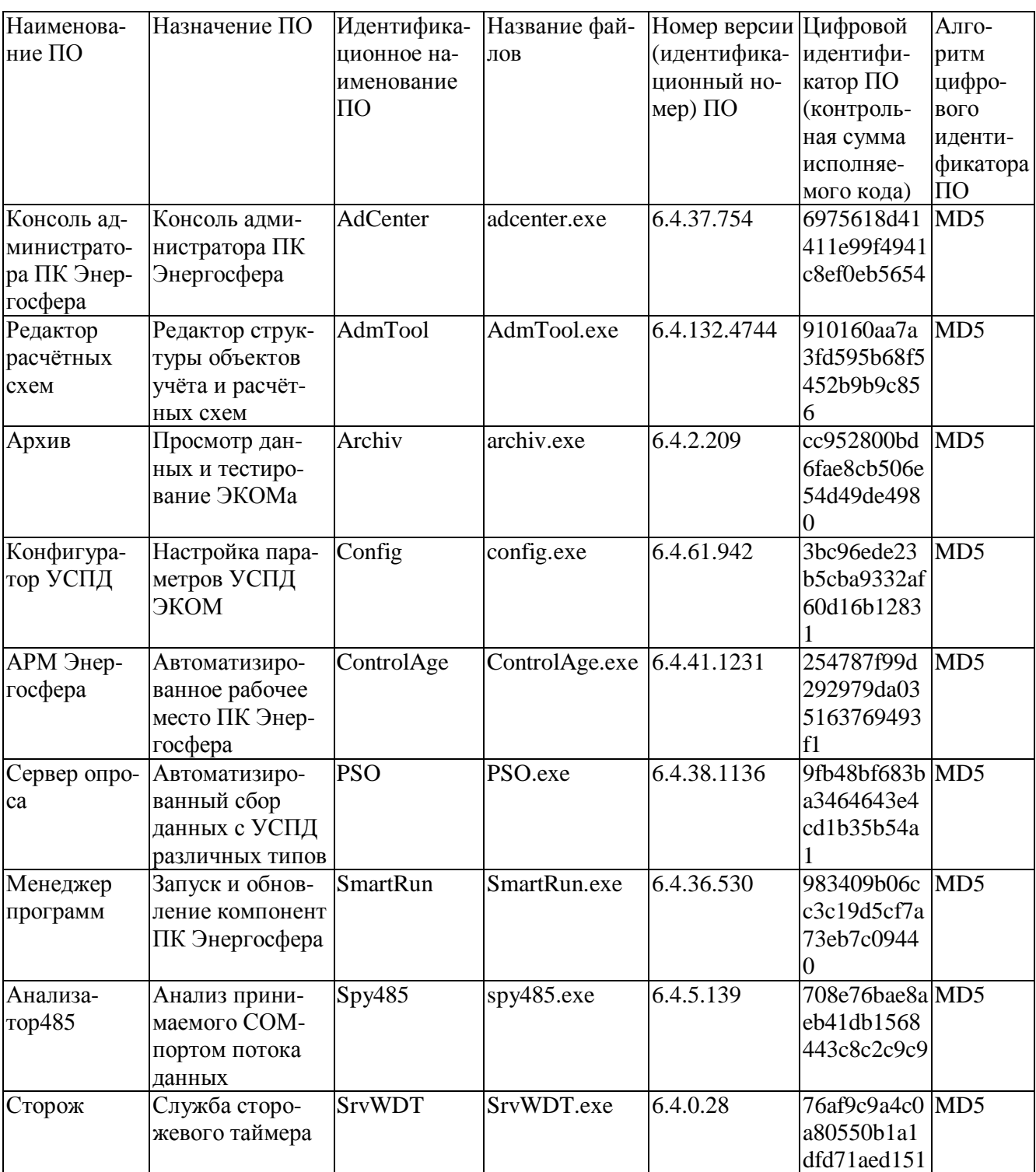

Нормирование метрологических характеристик программно-технического комплекса проведено с учетом того, что программное обеспечение является неотъемлемой частью системы.

Уровень защиты программного обеспечения по МИ 3286-2010 - А - специальных средств защиты метрологически значимой части ПО СИ и измеренных данных от преднамеренных и непреднамеренных изменений не требуется.

# **Метрологические и технические характеристики**

Таблица 2

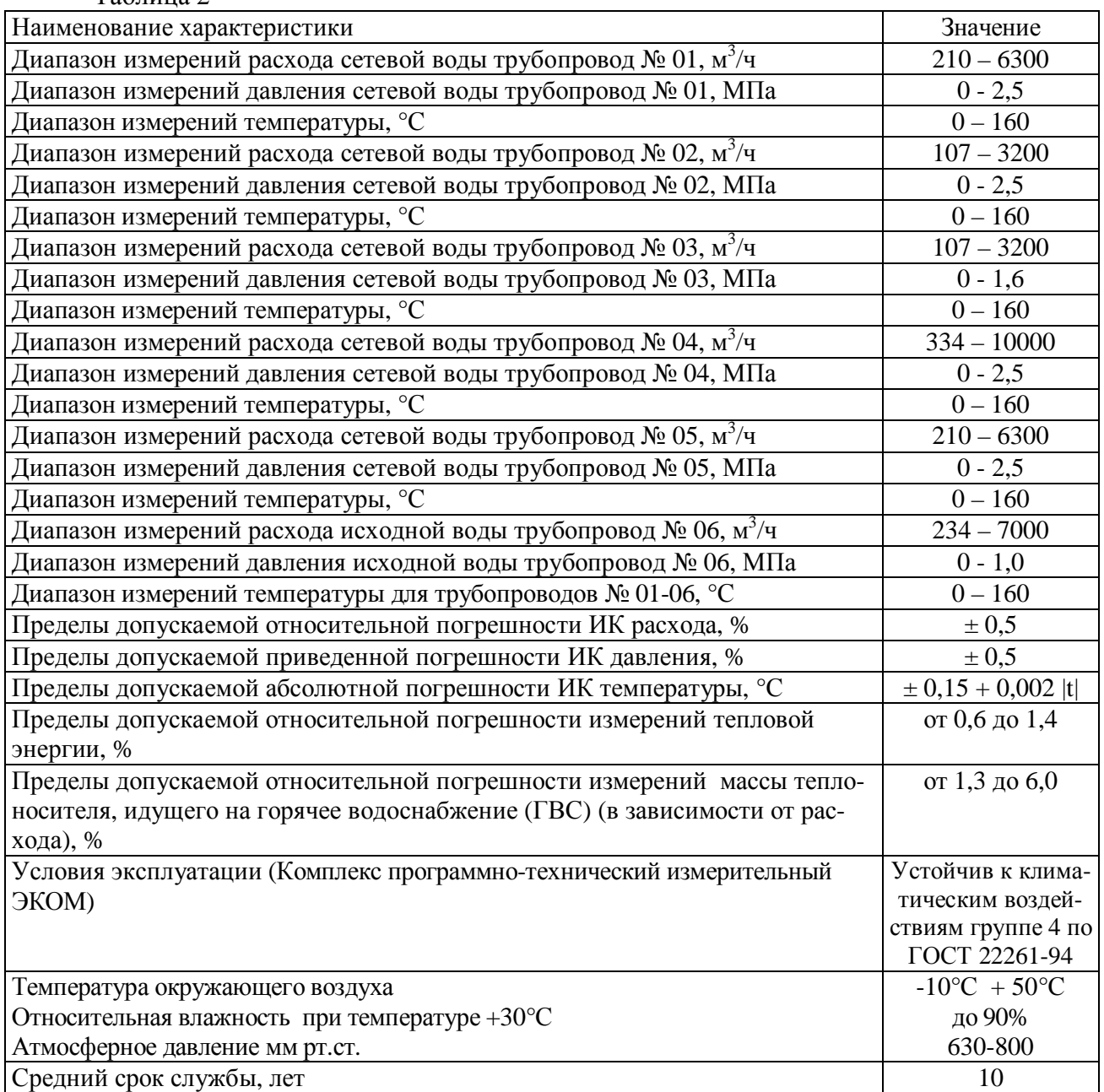

# **Знак утверждения типа**

Знак утверждения типа наносят типографским методом на титульный лист Руководства по эксплуатации.

# **Комплектность средства измерений**

Таблица 3

Программные средства и техническая документация

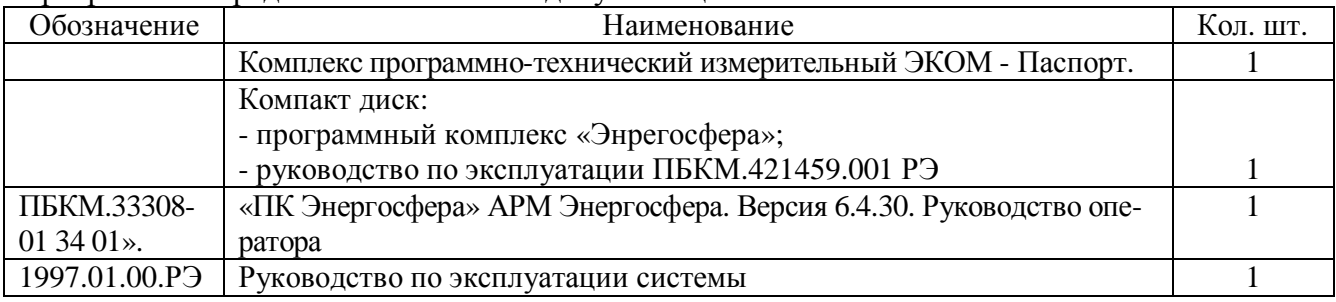

# Лист № 4 всего листов 5

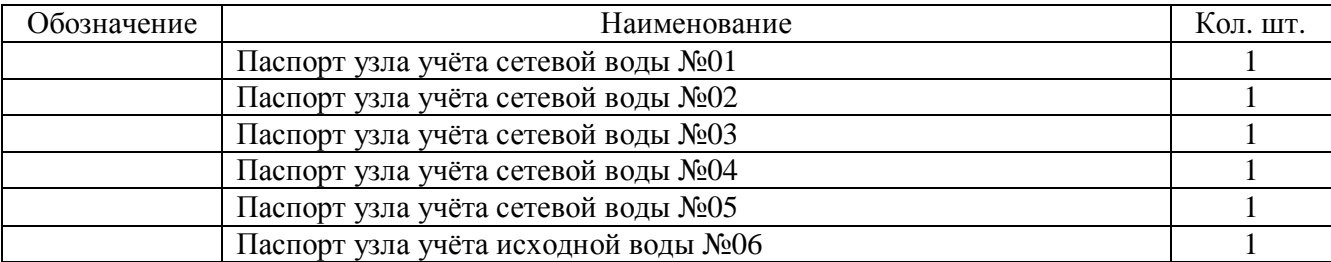

Таблица 4

Первичные средства измерений

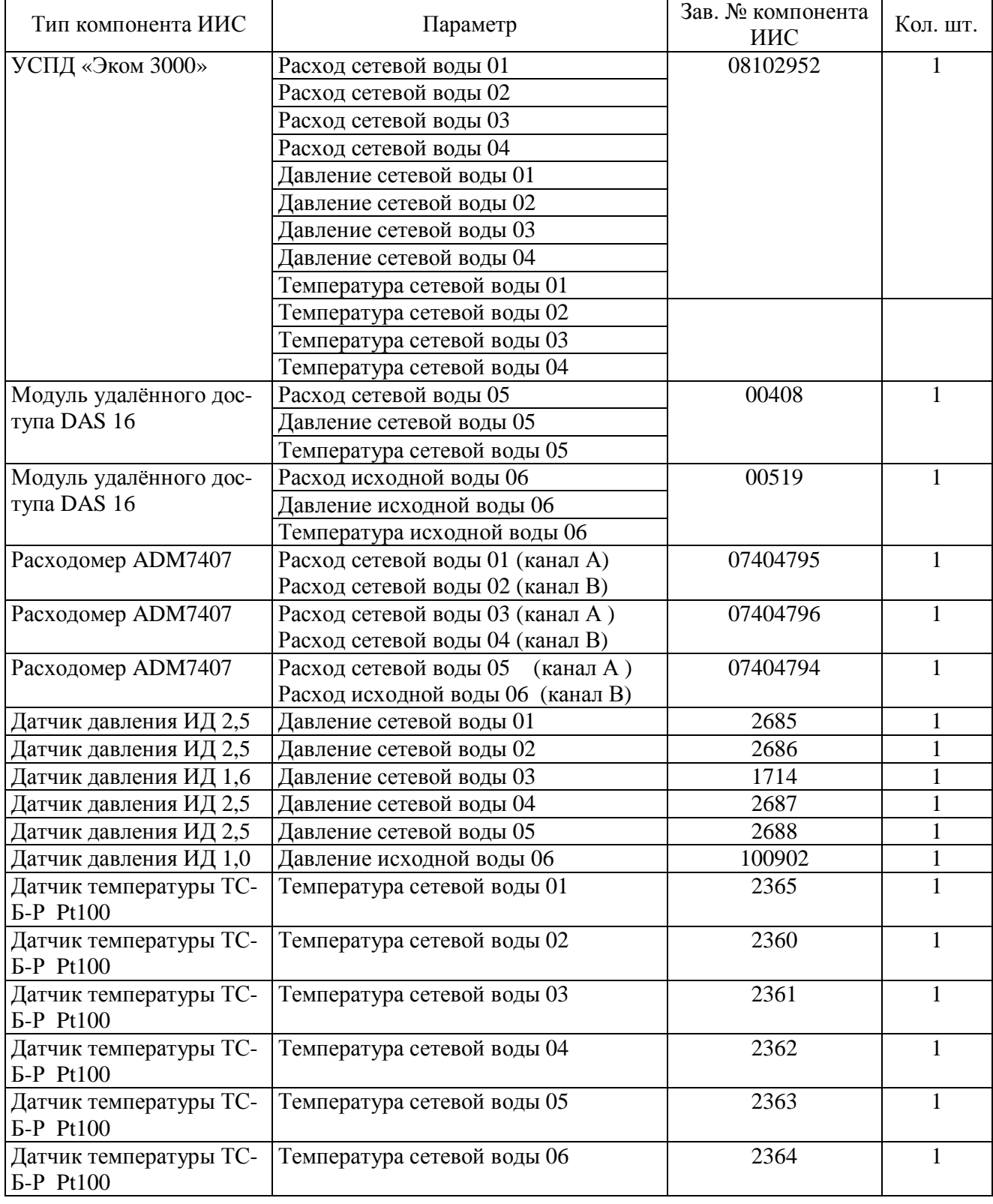

# **Поверка**

осуществляется по Методике поверки, изложенной в разделе 7 документа «Система коммерческого учета тепловой энергии и количества теплоносителя филиала Среднеуральская ГРЭС ОАО Энел ОГК-5. Руководство по эксплуатации.1997.01.00.РЭ», утвержденной ГЦИ СИ ФГУП "ВНИИМ им. Д. И. Менделеева" 21. 12. 2010 г.

Средства поверки:

При проведении поверки должны применяться средства поверки и вспомогательное оборудование, указанные в НД (нормативной документации) на поверку СИ, входящих в Систему.

#### **Сведения о методиках измерений**

Методика измерений изложена в Руководстве по эксплуатации Системы.

## **Нормативные и технические документы, устанавливающие требования к системе коммерческого учета тепловой энергии и количества теплоносителя филиала Среднеуральской ГРЭС ОАО «Энел ОГК-5»**

1. ГОСТ Р 8.596-2002. Метрологическое обеспечение измерительных систем. Основные положения.

 2.ГОСТ Р 51649-2000 Теплосчетчики для водяных систем теплоснабжения. Общие технические условия.

### **Рекомендации по областям применения в сфере государственного регулирования обеспечения единства измерений**

выполнение государственных учетных операций; осуществление торговли и товарообменных операций.

## **Изготовитель**

ООО «Энрима»,

адрес: 614025, Российская Федерация, Пермский край, г. Пермь, ул. Хлебозаводская, д.19, тел (342) 249 48-38, Е-Мэйл [info@enrima.ru](mailto:info@enrima.ru)

Почтовый адрес: 614033, Российская Федерация, Пермский край, г. Пермь, ул. Куйбышева 118, оф. 501

### **Испытательный центр**

ГЦИ СИ ФГУП «ВНИИМ им. Д.И. Менделеева»,

190005, Санкт-Петербург, Московский пр., 19 Тел. (812) 251-76-01, факс (812) 713-01-14 e-mail: [info@vniim.ru](mailto:info@vniim.ru), аттестат аккредитации № 30001-10.

Заместитель Руководителя Федерального агентства по техническому Регулированию и метрологии Е.Р. Петросян

М.П. « $\_\times\_\_$ ) 2011 г.